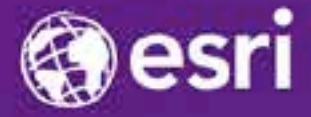

Esri International Developer Summit Palm Springs, CA

# **Extending Services in ArcGIS for Server**

David Cordes, Lalitha Pidaparthi

### **Introduction**

- **Hello**
- **What is an SOE?**
- **How do you create one?**
- **Advanced Topics**

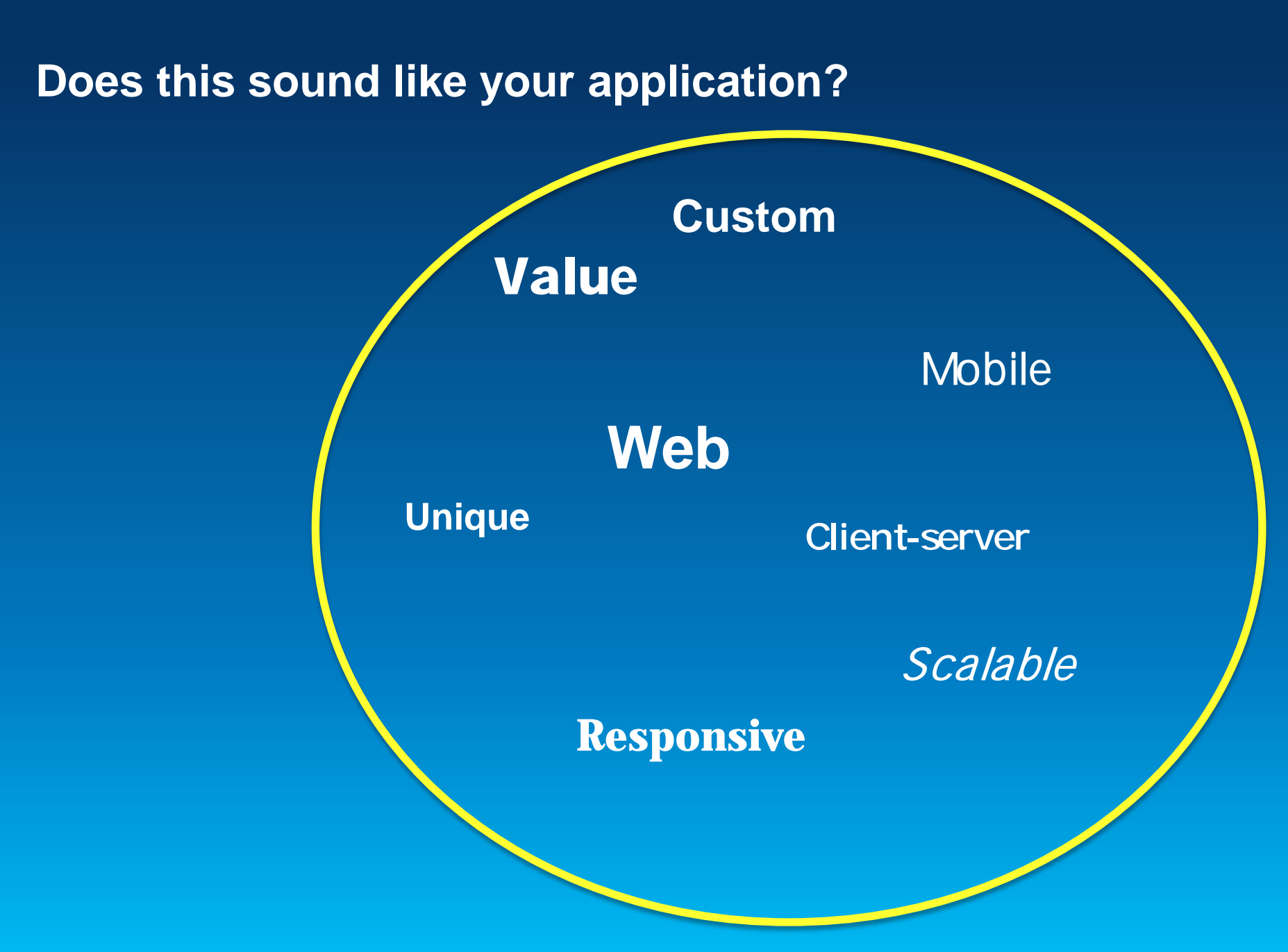

### **Server provides….**

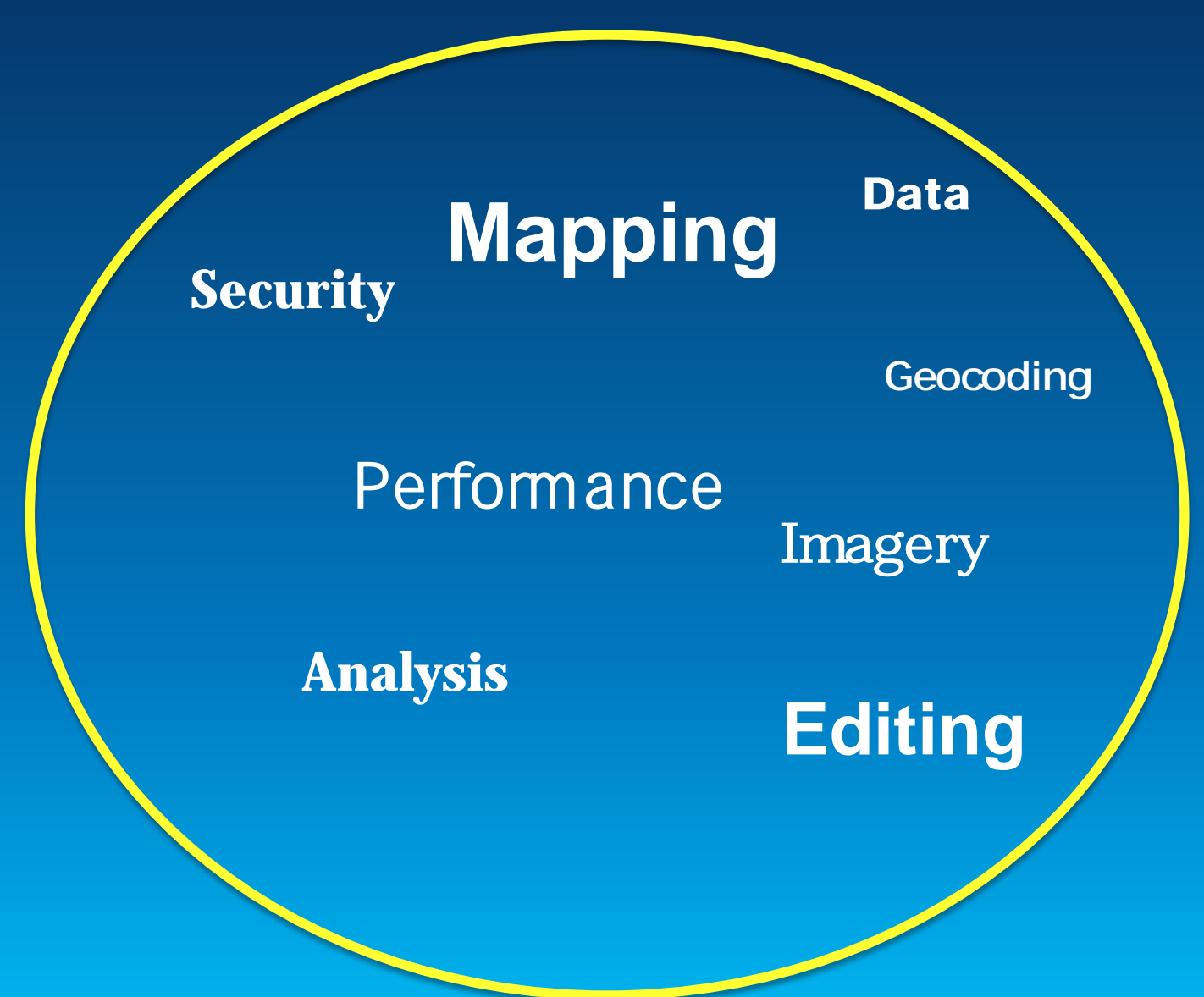

**but if you need more….**

**Control over your edits……**

 **Security over my data….**

 **Performance…….**

**Functionality….**

**then you may need to create an SOE……** 

# **What is an SOE?**

### **What is an SOE?**

- **Clients send input, SOE sends output**
	- **Like a "stored procedure" for GIS**
- **Custom code you have written**
- **Runs in a map or image service process**
- **Exposed through Esri's REST handler**

# **Two options for writing something like this**

- **Geoprocessing**
- **SOEs**

# **Geoprocessing**

- **Python = Easy**
- **Re-use**
- **Analysis**

# **SOEs**

- **In Process = Fast**
- **Code re-use**
- **ArcObjects = Powerful**

### **Examples**

- **Enforce business rules on edits**
- **Restrict access, insert definition queries for each user**
- **Work with complex geodatabase features, topologies, networks, etc**

# **Creating an SOE**

### **Requirements**

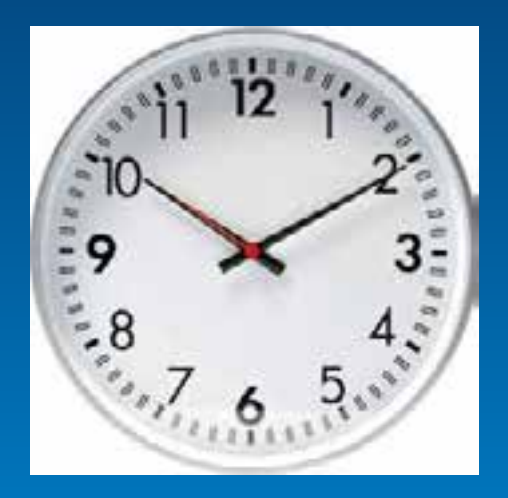

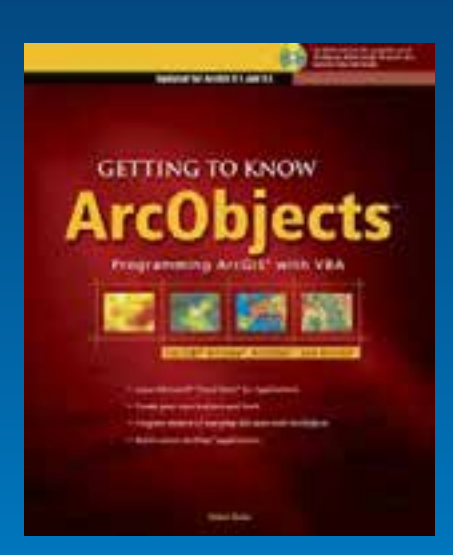

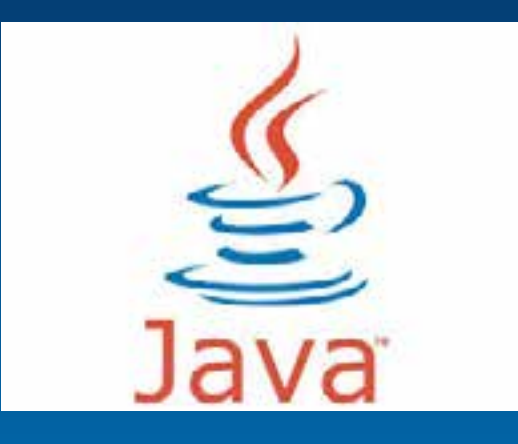

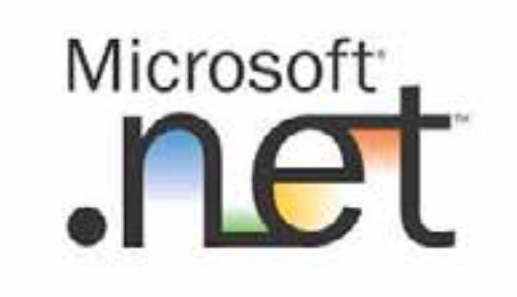

### **IServerObjectExtension**

- **Init = get service references**
- **shutdown = clean up resources**

### **IRESTRequestHandler**

- **handleRESTRequest = code linking to your business logic**
- **getSchema = json about your SOE**

# **Demo: Creating an SOE**

# **Deploy an SOE**

### • **Create \*.soe file and deploy in Manager**

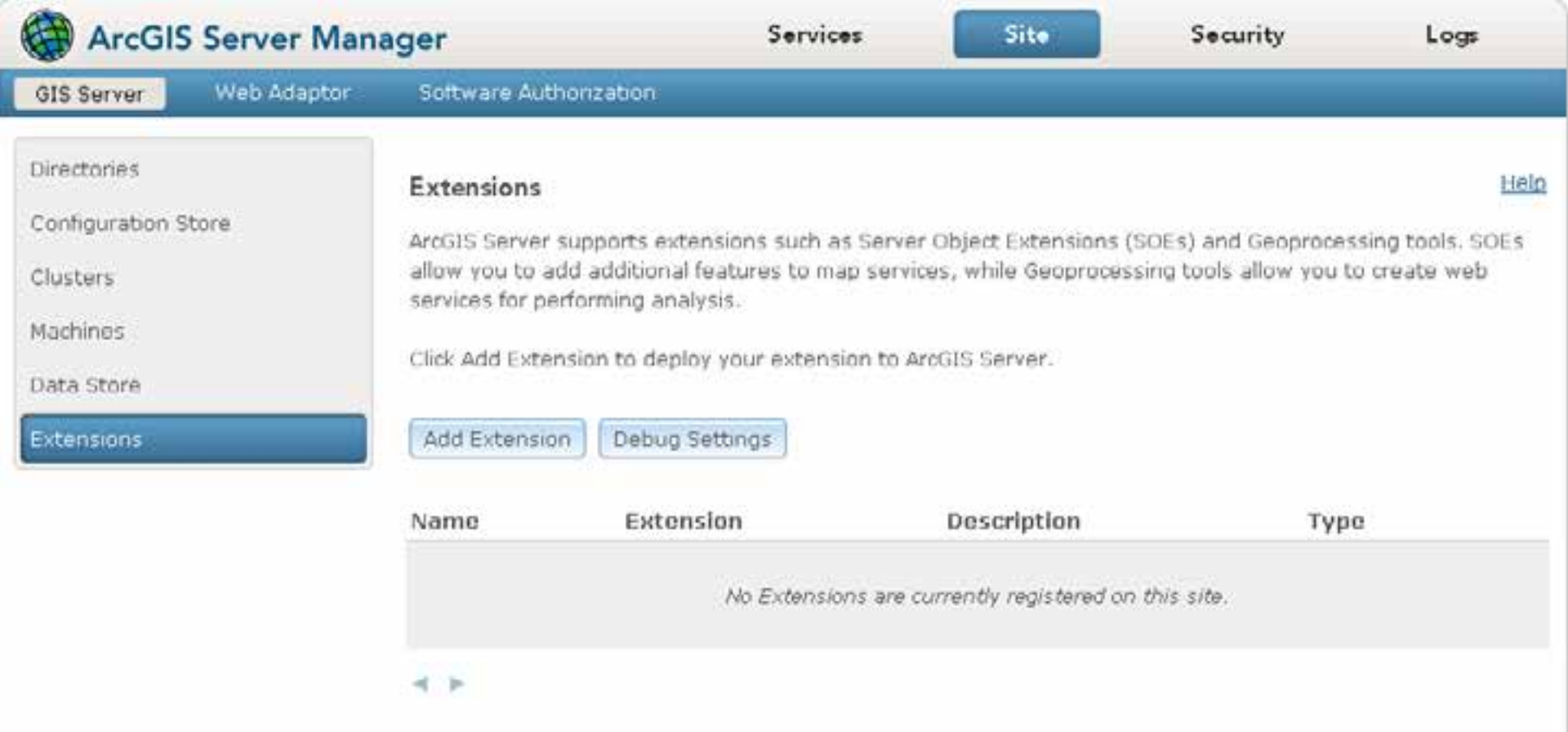

# **Demo: Deploy an SOE**

### **Debugging and Logging**

#### **Debug Settings**

- **How it works**
- **Delay Startup**
- **Port Range (Java)**

#### **Logging**

- **Log everything**
- **Unique error codes**
- **ServerUtilities (Java)**
- **SOESupport (.Net)**

# **Demo: Logging and Debugging**

### **Advanced: Getting user information**

- **Getting user name**
	- **For SOEs being built for security reasons**

**How to:**

- **Instantiate** *EnvironmentManager*
- **Call** *getEnvironment*
- **Call** *getUserInfo* **and get the** *name* **property.**

# **Summary**

#### • **SOEs**

- **Allow you to take inputs, respond with your output**
- **Powerful**
- **Good performance**

### **Survey**

- **<http://www.esri.com/events/devsummit/session-rater>**
- **Enter: "Extending Services in ArcGIS for Server"**
- **10 seconds**
- **Comments really welcome**

**FYI: Slides for this presentation are available at:**

**http://1drv.ms/1fnkpTK**

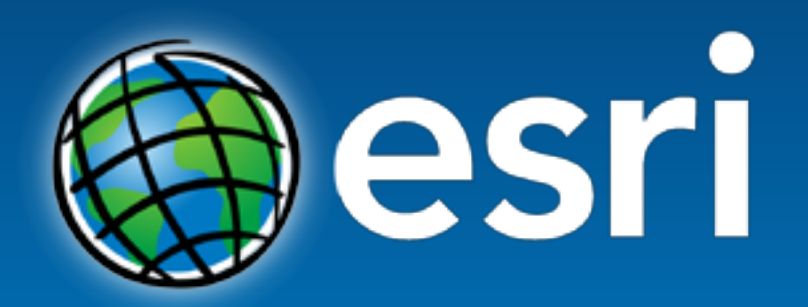

Understanding our world.